**МИНОБРНАУКИ РОССИИ ФЕДЕРАЛЬНОЕ ГОСУДАРСТВЕННОЕ БЮДЖЕТНОЕ ОБРАЗОВАТЕЛЬНОЕ УЧРЕЖДЕНИЕ ВЫСШЕГО ОБРАЗОВАНИЯ «БЕЛГОРОДСКИЙ ГОСУДАРСТВЕННЫЙ ТЕХНОЛОГИЧЕСКИЙ УНИВЕРСИТЕТ им. В.Г. ШУХОВА» (БГТУ им. В.Г. Шухова)** 

> **УТВЕРЖДАЮ** Директор института ЭИТУС А.В. Белоусов  $\kappa$   $\overline{12n}$  $09$  $\sqrt{2016}$  r.

#### **РАБОЧАЯ ПРОГРАММА ДИСЦИПЛИНЫ**

#### **Информатика**

направление подготовки

 $18.03.01 -$  «Химическая технология»

Квалификация

бакалавр

Форма обучения

**Институт:** Энергетики, информационных технологий и управляющих систем

**Кафедра:** Информационных технологий

Белгород- 2016

Рабочая программа составлена на основании требований:

- Федерального государственного образовательного стандарта высшего  $\bullet$ образования по направлению подготовки 18.03.01 "Химическая технология" (уровень бакалавриата), утвержденного Приказом Министерства образования и науки Российской Федерации от 11 августа 2016 г. № 1005:
- плана учебного процесса БГТУ им. В.Г. Шухова, введенного в  $\bullet$ действие в 2016 году.

 $\mathbb{Q}$  (С. Б. Чернова) Составитель: ст. преп. каф. ИТ

Рабочая программа согласована с выпускающей кафедрой Теоретическая и прикладная химия (Е.И. Евтушенко) Заведующий кафедрой: д.т.н., профессор

 $\begin{array}{ccccc}\n\kappa & 2 & \aleph & 09\n\end{array}$ 2016 г.

Рабочая программа обсуждена на заседании кафедры информационных технологий

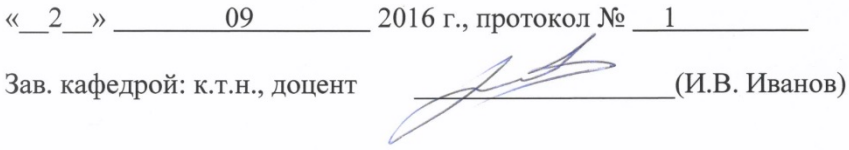

Рабочая программа одобрена методической комиссией института ЭИТУС

« б » 09 2016 г., протокол № 1  $M \left( A.H.$  Семернин)

Председатель: к.т.н., доцент

# 1. ПЛАНИРУЕМЫЕ РЕЗУЛЬТАТЫ ОБУЧЕНИЯ ПО ДИСЦИПЛИНЕ

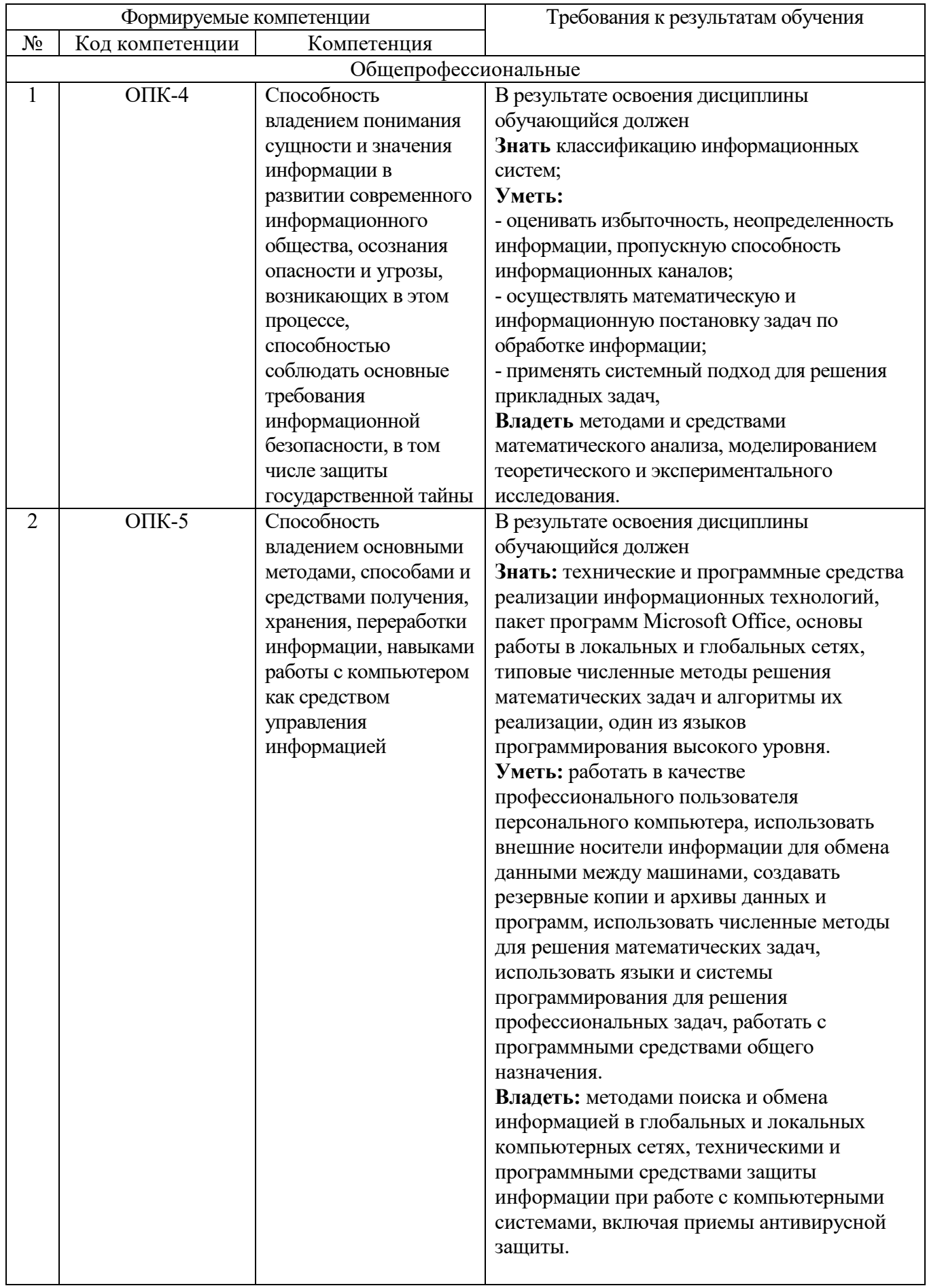

## **2. МЕСТО ДИСЦИПЛИНЫ В СТРУКТУРЕ ОБРАЗОВАТЕЛЬНОЙ ПРОГРАММЫ**

Содержание дисциплины основывается и является логическим продолжением следующих дисциплин:

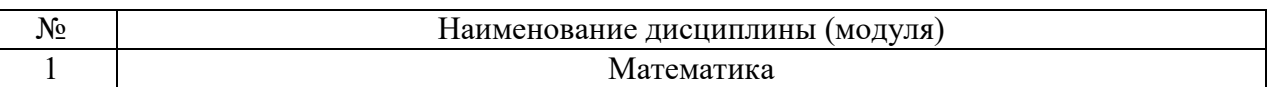

Содержание дисциплины служит основой для изучения следующих дисциплин:

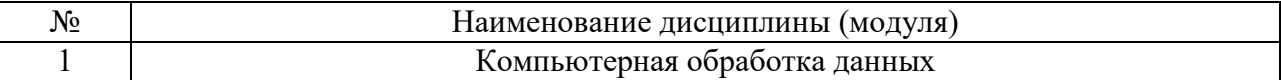

#### **3. ОБЪЕМ ДИСЦИПЛИНЫ**

Общая трудоемкость дисциплины составляет 3 зач. единиц, 108 часов.

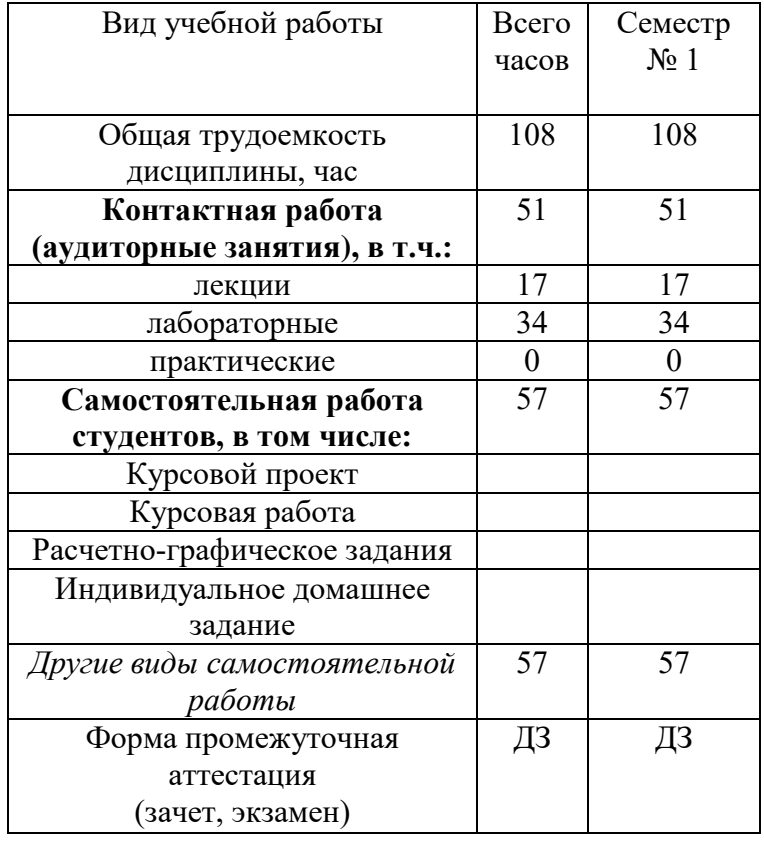

# 4. СОДЕРЖАНИЕ ДИСЦИПЛИНЫ 4.1 Наименование тем, их содержание и объем<br>Kypc 1 Семестр 1

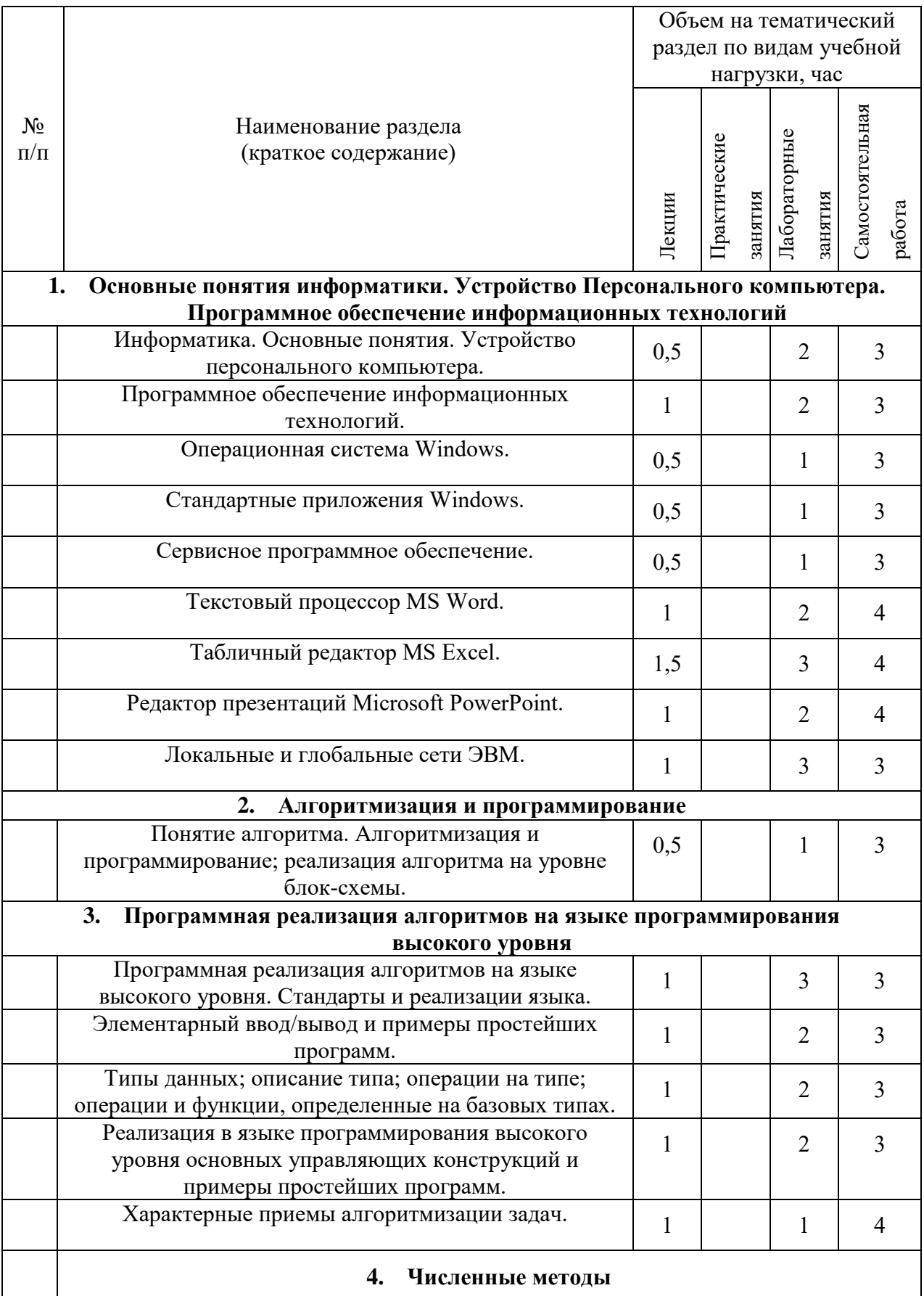

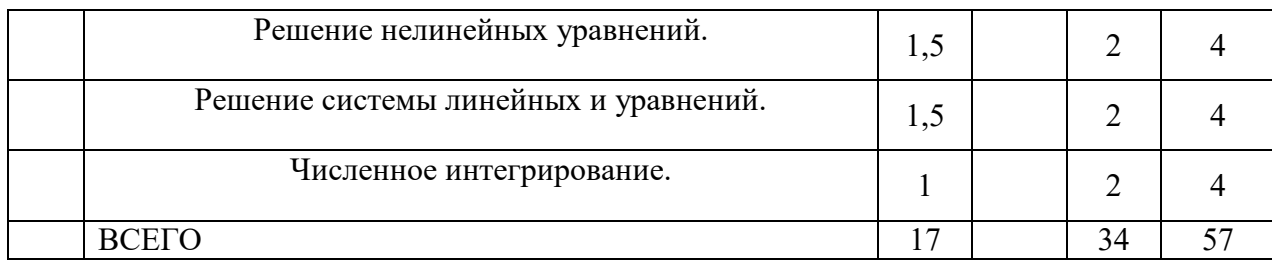

# 4.2. Содержание практических (семинарских) занятий

Не предусмотрено.

# 4.3. Содержание лабораторных занятий

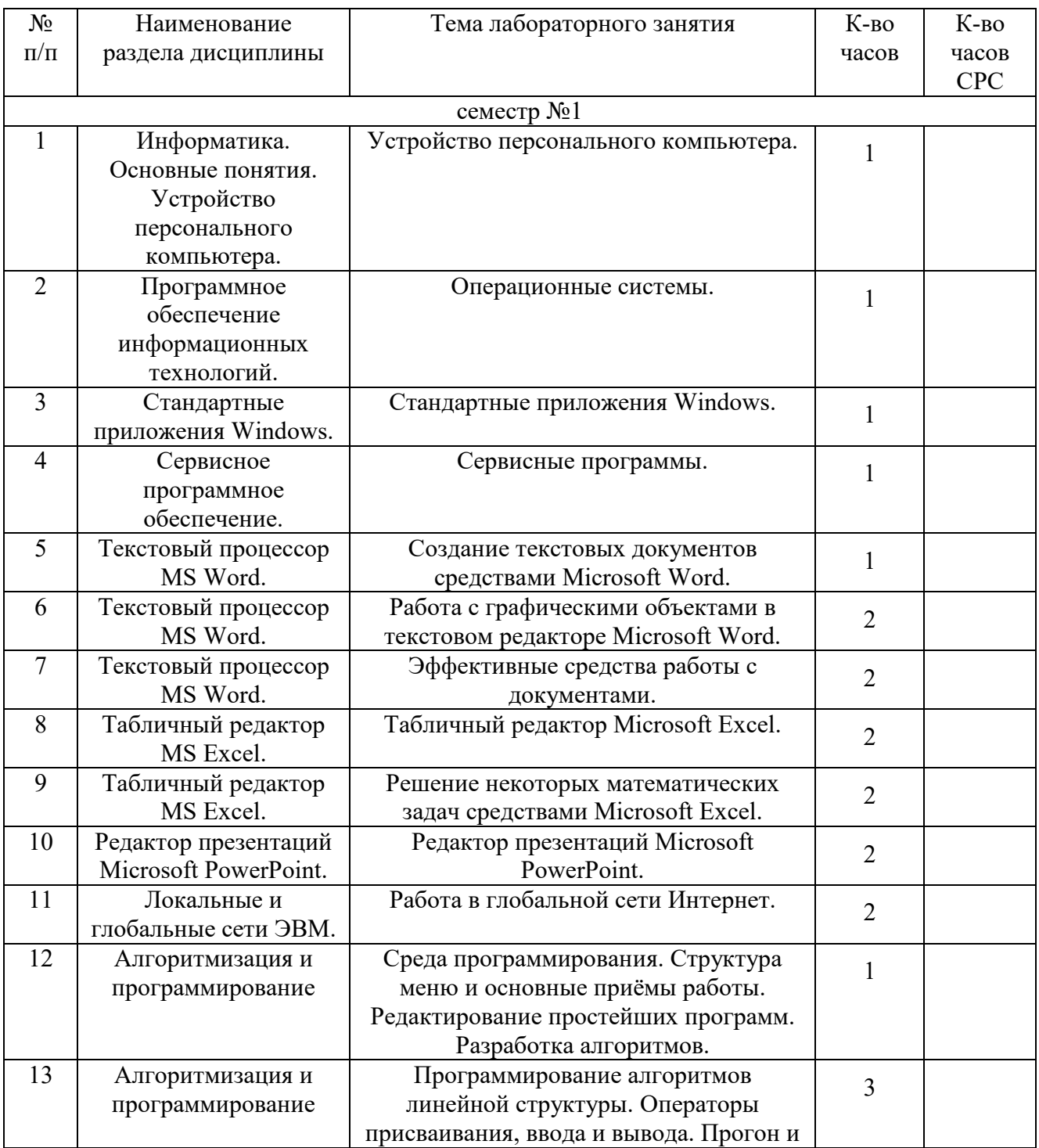

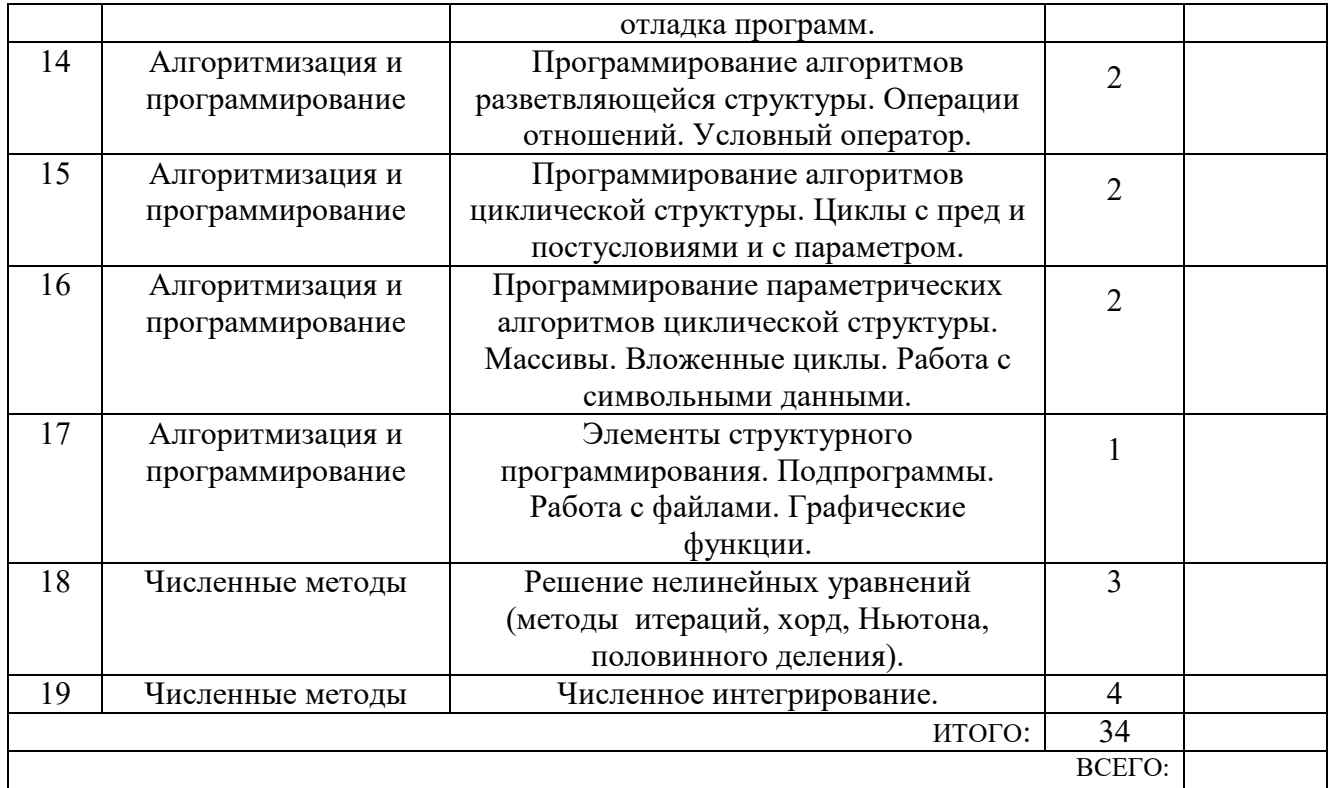

## **5. ФОНД ОЦЕНОЧНЫХ СРЕДСТВ ДЛЯ ПРОВЕДЕНИЯ ТЕКУЩЕГО КОНТРОЛЯ УСПЕВАЕМОСТИ, ПРОМЕЖУТОЧНОЙ АТТЕСТАЦИИ ПО ИТОГАМ ОСВОЕНИЯ ДИСЦИПЛИНЫ**

#### **5.1. Перечень контрольных вопросов (типовых заданий)**

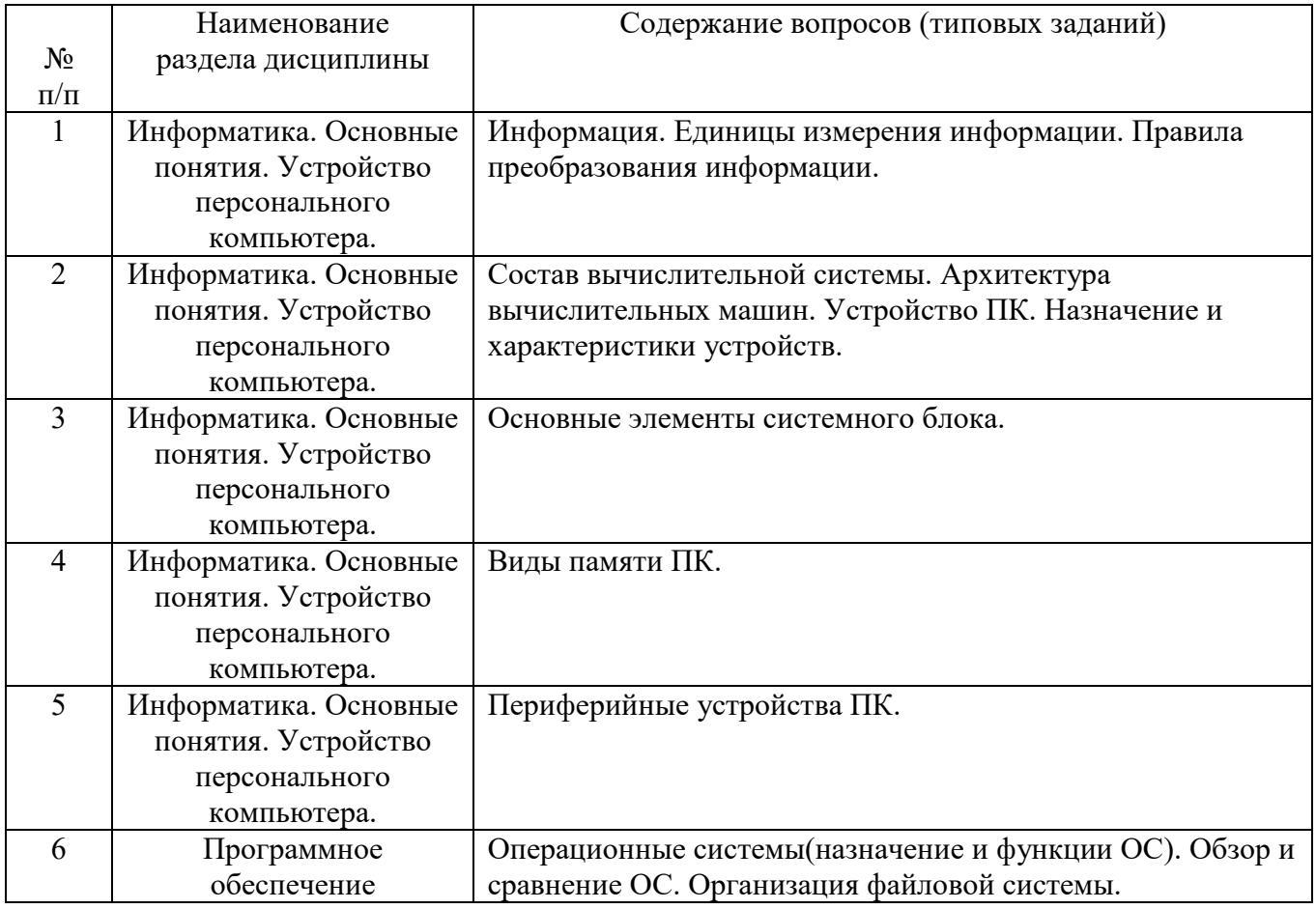

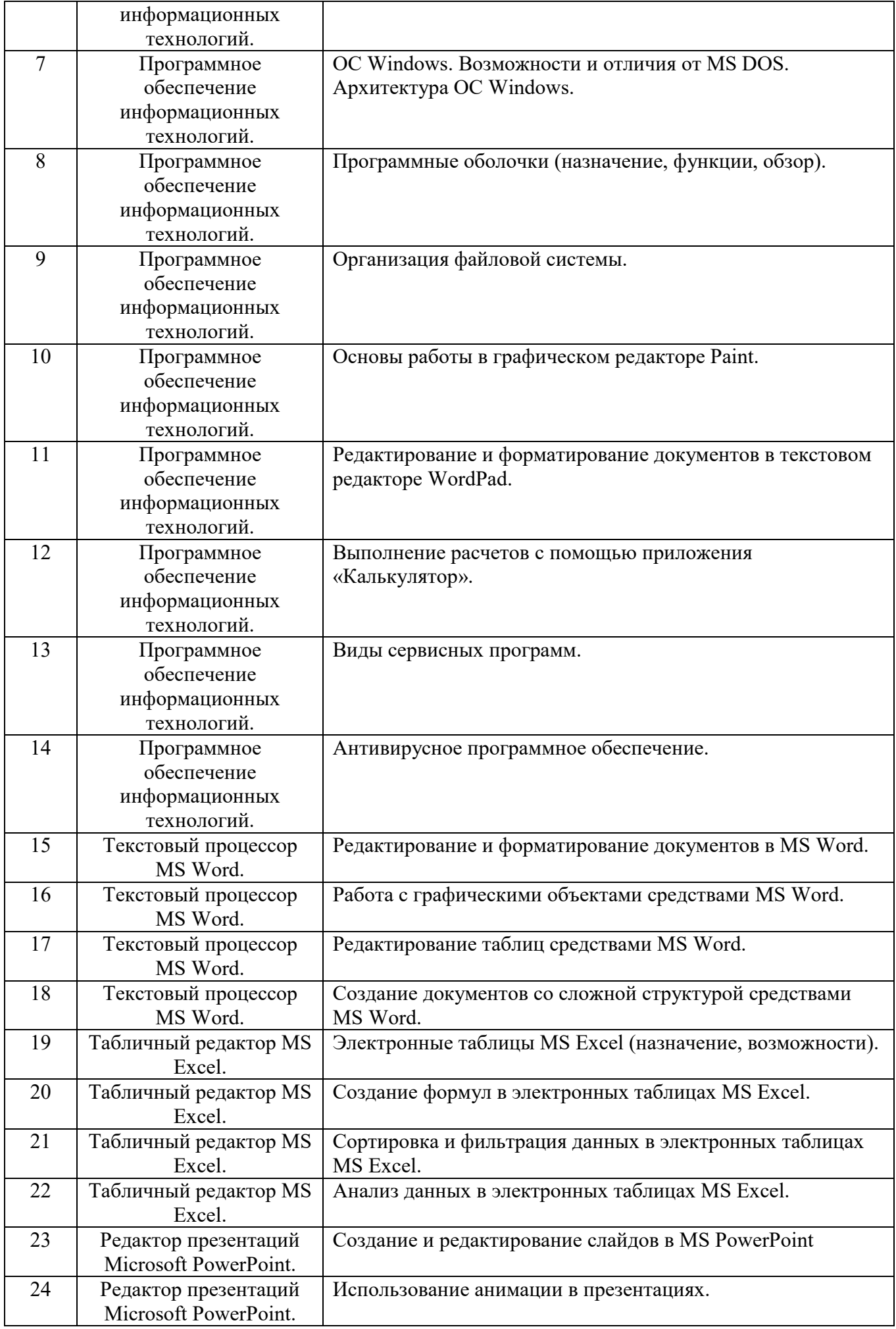

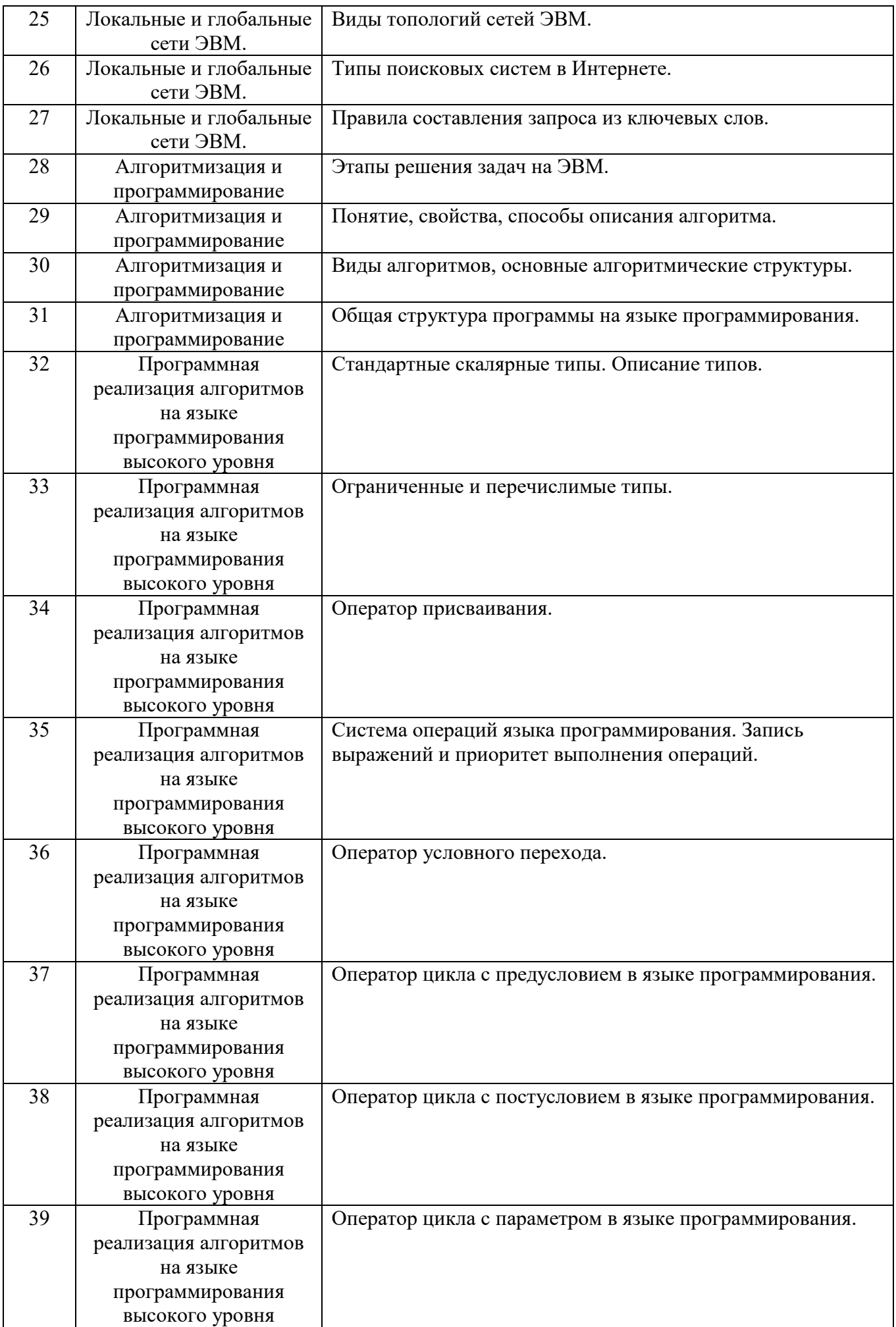

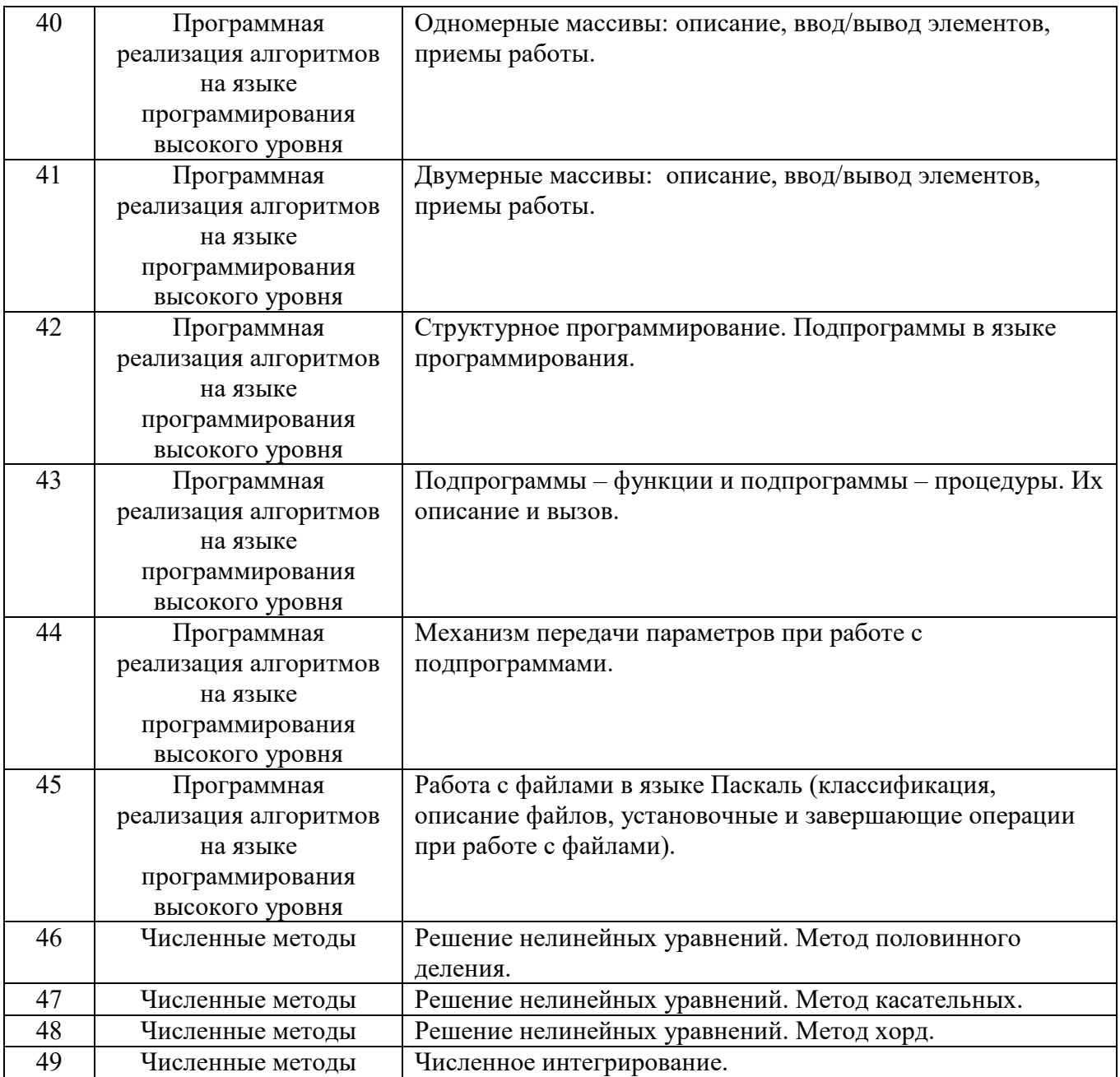

#### **5.2. Перечень тем курсовых проектов, курсовых работ, их краткое содержание и объем**

Не предусмотрено.

#### **5.3 Перечень индивидуальных домашних заданий, расчетно-графических заданий**

Не предусмотрено.

## **5.4. Перечень контрольных работ**

Не предусмотрено.

## **6. ОСНОВНАЯ И ДОПОЛНИТЕЛЬНАЯ ЛИТЕРАТУРА**

#### **6.1. Перечень основной литературы**

- 1. Губарев В.В. Информатика. Прошлое, настоящее, будущее Учебник "Техносфера" 2011 http://www.iprbookshop.ru/13281.html
- 2. Кудинов Ю.И., Пащенко Ф.Ф. Основы современной информатики Учебник "Лань" 2011 [http://e.lanbook.com/books/element.php?pl1\\_id=2024](http://e.lanbook.com/books/element.php?pl1_id=2024)
- 3. Акулов О.А., Медведев Н.В. Информатика: базовый курс учебник М.: Омега-Л 2009
- 4. Рога С. Н., Смышляев А. Г., Солопов Ю. И. Информатика: методические указания к выполнению лабораторных работ для студентов всех направлений. методические указанияБелгород: Изд-во БГТУ 2015

#### **6.2. Перечень дополнительной литературы**

- 1. Постников В.М. Основы эксплуатации автоматизированных систем обработки информации и управления Учебник МГТУ им. Н.Э. Баумана (Московский государственный технический университет имени Н.Э. Баумана) 2013 http://e.lanbook.com/books/element.php?pl1\_id=52437
- 2. А.И. Рыбакова, И.В. Иванов Информатика : метод. указания к выполнению лаб. работ для студентов очной и заоч. форм обучения I курса Метод. указ. БГТУ им. В.Г. Шухова 2013 https://elib.bstu.ru/Reader/Book/2013040919335549966500002620
- 3. Р.У. Стативко Информатика.Часть 1 : учебное пособие для студентов первого курса (очной и заочной форм обучения) Учебное пособие БГТУ им. В.Г. Шухова 2013

https://elib.bstu.ru/Reader/Book/2014040920523955379300003093

4. С.Н. Рога, А.Г. Смышляев, Ю.И. Солопов - Информатика : методические указания к выполнению лабораторных работ Метод. указ. БГТУ им. В.Г. Шухова 2013

<https://elib.bstu.ru/Reader/Book/2014040920531454939000002791>

- 5. Симонович С.В. Информатика. Базовый курс: учебник для вузов учебник СПб.: Питер 2007
- 6. Смышляев А.Г., Иванов И.В., Луханина Е.П. Лабораторный практикум по курсу «Информатика» [Электронный ресурс] учебное пособие ФГУП НТЦ «Информрегистр», регистрационный номер 0320601376, 28.09.2006 г. 2006
- 7. Иванов И. В., Лазебная Е. А., Луханина Е. П., и др. Информатика : учеб. метод. пособие учебное пособие Белгород: Изд-во БГТУ 2008
- 8. Рыбакова А. И., Стативко Р. У., Лазебная Е. А. Расчетно-графическое задание по информатике 2003. - 19 с. 225 методические указания Белгород: Изд-во БГТУ 2003
- 9. Подгорный Н. Н., Рога С. Н., Смышляев А. Г., Солопов Ю. И. Информатика : метод. указания к выполнению лаб. работ и задания для контрольных работ для студентов всех специальностей заочной формы обучения методические указания Белгород: Изд-во БГТУ 2005

#### **6.3. Перечень интернет ресурсов**

1. [http://it.bstu.ru](http://it.bstu.ru/) – Сайт кафедры информационных технологий БГТУ им. В.Г. Шухова

2. [http://ntb.bstu.ru.](http://ntb.bstu.ru/) - Официальный сайт научно-технической библиотеки БГТУ им. В.Г. Шухова

3. [www.n-t.ru](http://www.n-t.ru/) – Наука и техника" - электронная библиотека

4. [www.nature.ru](http://www.nature.ru/) - "Научная сеть" - научно-образовательные ресурсы

5. [www.intuit.ru](http://www.intuit.ru/) - "Интернет-университет информационных технологий"

#### **7. МАТЕРИАЛЬНО-ТЕХНИЧЕСКОЕ И ИНФОРМАЦИОННОЕ ОБЕСПЕЧЕНИЕ**

- 1. *Microsoft Office 2013*
- 2. *Microsoft Windows 7*
- 3. *VeralTest*
- 4. *Free Pascal Compiler*

#### **8. УТВЕРЖДЕНИЕ РАБОЧЕЙ ПРОГРАММЫ**

Рабочая программа с изменениями в разделе 6.1 утверждена на 2017-2018 учебный год:

#### **6.1. Перечень основной литературы**

1. Чернова С.Б., Старченко Д. Н. Информатика. Программирование в среде Pasca!AВC.NET: Лабораторный практикум для студентов всех направлений бакаловриата. Белгород: Изд-во БГТУ им. В.Г. Шухова, 2015. - 88 с.

2. Стативко Р. У. Информатика: учеб. пособие для студентов 1-го курса очной и заоч. форм обучения. Ч. 1. учебное пособие Белгород: Изд-во БГТУ им. В.Г. Шухова, 2013, - 56 с.

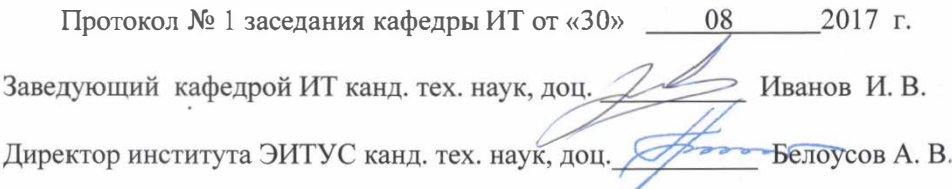

8. Утверждение рабочей программы без изменений

Рабочая программа без наменений и дополнений утверждена на 1208 год/9 **YHODHING** FOR

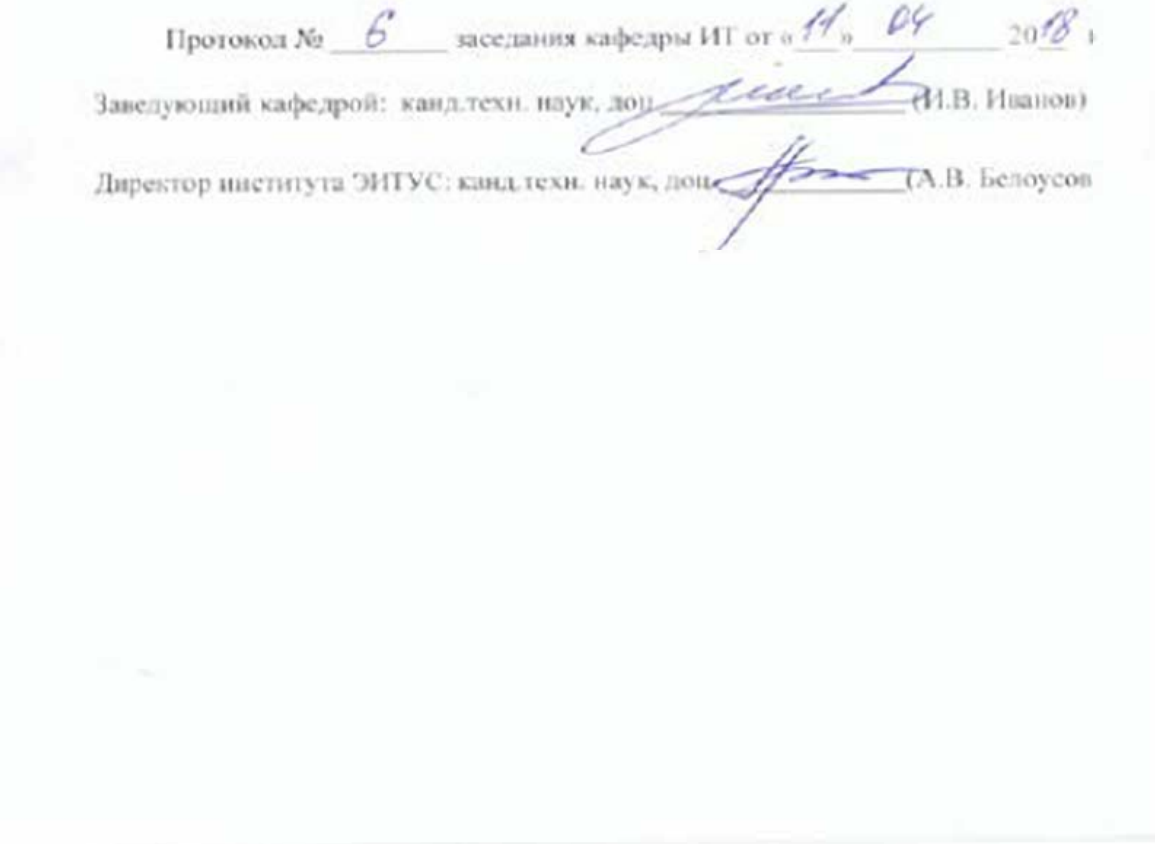

Утверждение рабочей программы без изменений

Рабочая программа без изменений утверждена на 2019 /2020 учебный год.

Протокол № 9 заседания кафедры ИТ от «7» июня 2019 г.

И.о.зав. кафедрой ИТ: канд.техн. наук Деректор института ЭИТУС: канд.техн. наук, доц. (Д.Н. Старченко)

## 8. УТВЕРЖДЕНИЕ РАБОЧЕЙ ПРОГРАММЫ

Утверждение рабочей программы без изменений.

Рабочая программа без изменений утверждена на 2020/2021 учебный год.

Протокол № 8 заседания кафедры от « 17 » О5 2020 г.

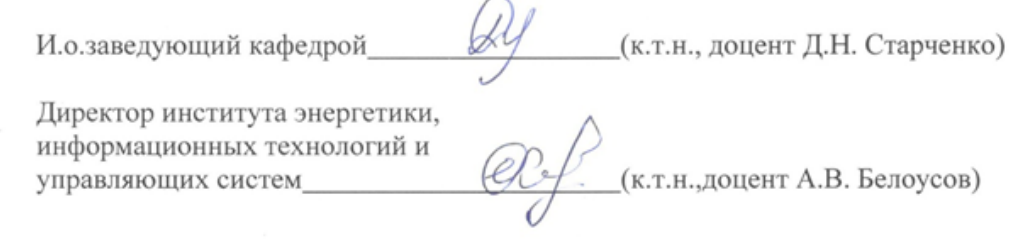

#### 8. УТВЕРЖДЕНИЕ РАБОЧЕЙ ПРОГРАММЫ

Утверждение рабочей программы без изменений

Рабочая программа без изменений утверждена на 2021 /2022 учебный год.

Протокол № 6 заседания кафедры ИТ от « $\frac{\mathcal{H}}{\mathcal{N}}$ »  $\mathcal{Q}\mathcal{Y}$  20 $\mathcal{Y}$  г.

И.о.зав. кафедрой ИТ канд.техн.наук (Д.Н. Старченко)<br>Директор института ЭИТУС канд.техн.наук, доц. (Д.Н. Старченко)

#### **Приложение №1.**

Для успешного усвоения дисциплины обучающийся должен:

1. Систематически посещать лекционные и лабораторные работы в течение семестра.

2. Регулярно готовиться к лекционным занятиям, просматривая и изучая предыдущие лекции.

3. Регулярно готовиться к лабораторным занятиям:

− оформить лабораторную работу;

− проработать теоретический материал;

− изучить требования, предъявляемые к выполнению лабораторной работы;

− выполнить лабораторную работу;

− защитить лабораторную работу с помощью теста [\(http://veraltest.bstu.ru\)](http://veraltest.bstu.ru/) в соответствии с графиком учебного процесса;

4. Иметь печатный или электронный вариант учебно-методической литературы:

а) Информатика: методические указания к выполнению лабораторных работ для студентов всех направлений бакалавриата. – Белгород: Изд-во БГТУ,  $2015. - 138$  c.

б) Чернова С.Б. Информатика. Программирование в среде

PascalABC.NET:методическое пособие. Чернова С.Б., Старченко Д.Н.- Белгород: Изд-во БГТУ, 2015. 90 с.

в) Алгоритмизация и программирование на языке Паскаль: учебное пособие/ В.С. Брусенцева.- 3-е изд, стер..- Белгород: БГТУ им. В.Г. Шухова, 2004.- 95 с.

с) Информатика. Базовый курс: Учебное пособие для вузов/Под ред. С.В. Симонович.-СПб.:Питер,2007.-638 с.-(Учебник для вузов). [Электронный ресурс]

5. Уметь пользоваться интернет ресурсами.